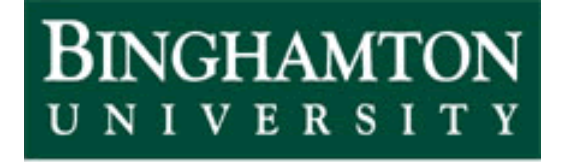

State University of New York

# EECE 301 Signals & Systems Prof. Mark Fowler

#### **Note Set #8**

• C-T Signals: Computing the FS Coefficients

## **Analytically Finding FS Coefficients**

**Q: How do we find the Exponential Form FS Coefficients? A: Use this: (it can be proved but we won't do that here!)**

$$
c_k = \frac{1}{T} \int_{t_0}^{t_0+T} x(t) e^{-jk\omega_0 t} dt
$$

**Integrate over any complete period**

 Some books use only  $t_0 = 0$ .

where:  $T =$  fundamental period of  $x(t)$  (in seconds)  $\omega_0$ = fundamental frequency of  $x(t)$  (in rad/second)  $= 2\pi/T$  $t_0$  =  $\frac{any}{long}$  time point (you pick  $t_0$  to ease calculations)  $k \in \text{all integers } (\dots -3, -2, -1, 0, 1, 2, 3, \dots)$ 

**Looks like we have to do this integral infinitely many times!!! But…Usually you can do the integral in terms of arbitrary**  *k***!**

2/16

Comment: Note that for *k* = 0 this gives

$$
c_0 = \frac{1}{T} \int_{t_0}^{t_0+T} x(t)dt
$$

 $c_0$  is the "DC offset", which is the time-average over one period

#### **Q: How do we find the Sine-Cosine Form FS Coefficients? A: Use these: (can be proved but we won't do that here!)**

$$
a_0 = \frac{1}{T} \int_{t_0}^{t_0+T} x(t)dt
$$
\n
$$
a_0
$$
 is the "DC offset", which is the time-average over one period  
\n
$$
a_k = \frac{2}{T} \int_{t_0}^{t_0+T} x(t) \cos(k\omega_0 t) dt
$$
\nIntegrate over  
\n
$$
b_k = \frac{2}{T} \int_{t_0}^{t_0+T} x(t) \sin(k\omega_0 t) dt
$$
\n
$$
b_k = \frac{2}{T} \int_{t_0}^{t_0+T} x(t) \sin(k\omega_0 t) dt
$$

where:  $T =$  fundamental period of  $x(t)$  (in seconds)  $\omega_0$ = fundamental frequency of  $x(t)$  (in rad/second)  $= 2\pi/T$  $t_0$  =  $\frac{any}{long}$  time point (you pick  $t_0$  to ease calculations)

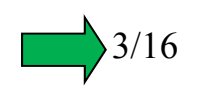

**Q: How do we find the Amplitude-Phase Form FS Coefficients? A: No easy direct way! So convert from one of the other forms!**

$$
A_0 = a_0
$$
\n
$$
A_k = \sqrt{a_k^2 + b_k^2}
$$
\n
$$
\theta_k = \tan^{-1}\left(\frac{-b_k}{a_k}\right)
$$

$$
A_0 = c_0
$$
  
\n
$$
A_k = 2|c_k|
$$
  
\n
$$
\theta_k = \angle c_k
$$
  
\n $k = 1, 2, 3, ...$ 

- • Recall… you can convert from any form into any other form using some simple equations!
- $\bullet$ • Thus... I tend to always find the  $c_k$  and then convert to other forms if needed.
- Why do I prefer to find the  $c_k$ ?
	- − Only one integral to actually do (although it is complex valued!)
	- − Integrals involving exponential are usually easier than for sinusoids!

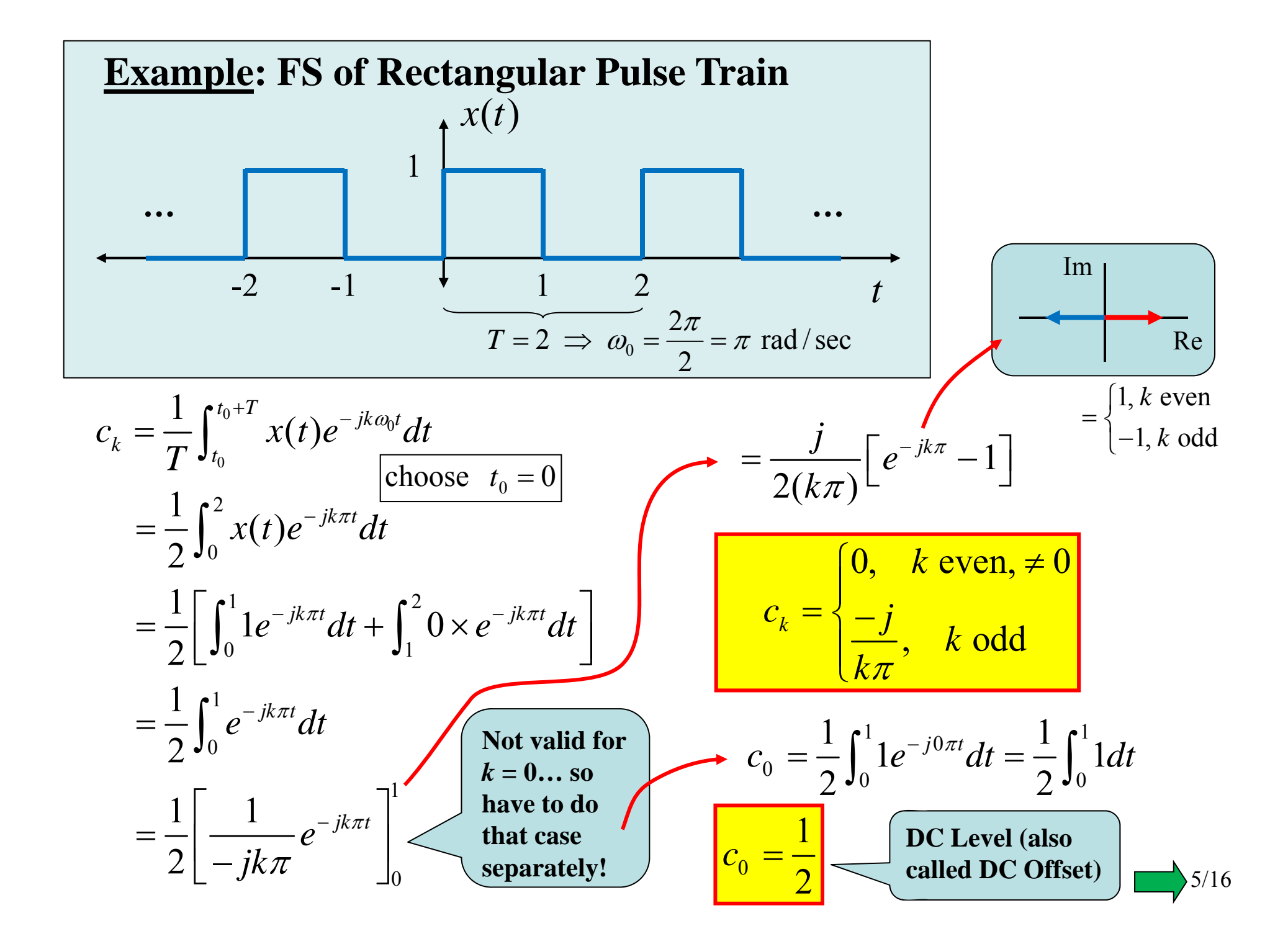

So… we've found the exponential FS to be:

$$
x(t) = \dots + \frac{-j}{-3\pi} e^{-j3\omega_0 t} + \frac{-j}{-1\pi} e^{-j1\omega_0 t} + \frac{1}{2} + \frac{-j}{1\pi} e^{j1\omega_0 t} + \frac{-j}{3\pi} e^{j3\omega_0 t} + \dots
$$
  

$$
c_k = \begin{cases} \frac{1}{2}, & k = 0 \\ 0, & k \text{ even, } \neq 0 \\ \frac{-j}{k\pi}, & k \text{ odd} \end{cases}
$$
  

$$
a_0 = c_0
$$
  

$$
a_k = 2 \operatorname{Re}\{c_k\}, k = 1, 2, 3, \dots
$$
  

$$
b_k = -2 \operatorname{Im}\{c_k\}, k = 1, 2, 3, \dots
$$
  

$$
b_k = \begin{cases} \frac{1}{2}, & k = 0 \\ \frac{2}{k\pi}, & k \text{ odd} \end{cases}
$$

 $x(t) = \frac{1}{2} + \frac{2}{1\pi} \sin(1\omega_c t) + \frac{2}{3\pi} \sin(3\omega_c t) + \frac{2}{5\pi} \sin(5\omega_c t) +$ . . .

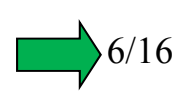

So… we've found the exponential FS to be:

$$
x(t) = \dots + \frac{-j}{-3\pi}e^{-j3\omega_0 t} + \frac{-j}{-1\pi}e^{-j1\omega_0 t} + \frac{1}{2} + \frac{-j}{1\pi}e^{j1\omega_0 t} + \frac{-j}{3\pi}e^{j3\omega_0 t} + \dots
$$
  

$$
c_k = \begin{cases} \frac{1}{2}, & k = 0 \\ 0, & k \text{ even, } \neq 0 \\ \frac{-j}{k\pi}, & k \text{ odd} \end{cases}
$$
  

$$
A_k = 2|c_k| \begin{cases} k = 1, 2, 3, \dots \\ k = 1, 2, 3, \dots \end{cases}
$$
  

$$
\theta_k = \begin{cases} \frac{1}{2}, & k = 0 \\ 0, & k \text{ even} \end{cases}
$$
  

$$
A_k = \begin{cases} \frac{1}{2}, & k = 0 \\ 0, & k \text{ even} \end{cases}
$$
  

$$
B_k = \begin{cases} N/A, & k = 0 \\ N/A, & k \text{ even} \\ -\frac{\pi}{2}, & k \text{ odd} \end{cases}
$$

 $x(t) = \frac{1}{2} + \frac{2}{1\pi} \cos(1\omega_o t - \pi/2) + \frac{2}{3\pi} \cos(3\omega_o t - \pi/2) + \frac{2}{5\pi} \cos(5\omega_o t - \pi/2) + \cdots$ 

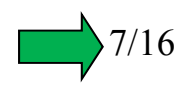

### **Symmetry "Tricks" for Finding FS Coefficients**

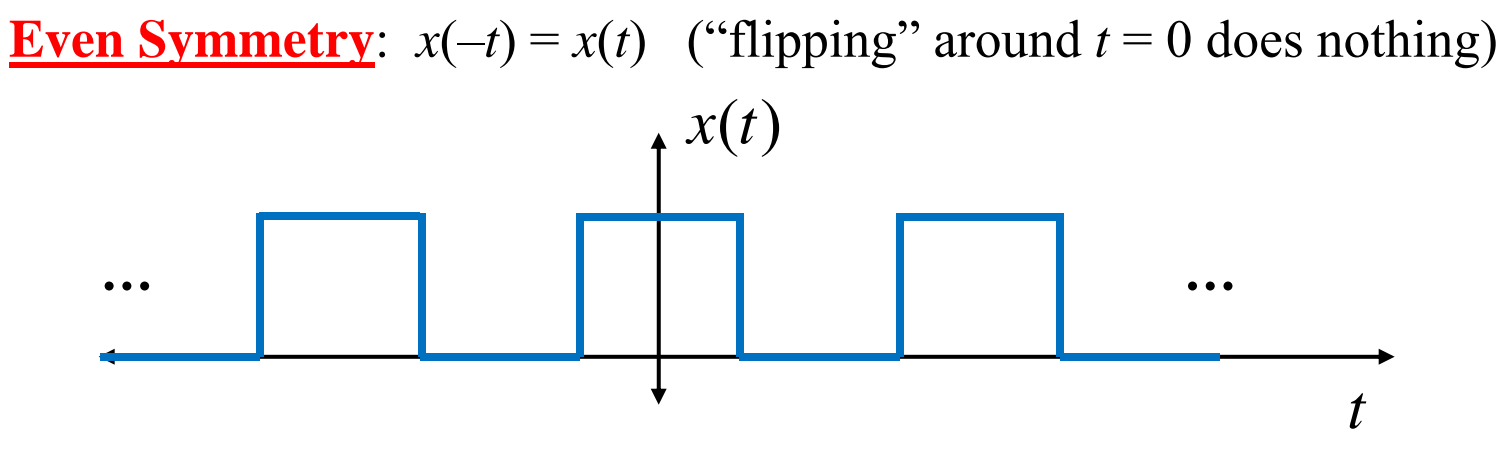

Noting that cosines have even symmetry and sines have odd symmetry it is not surprising that an even  $x(t)$  needs only cosine components in the Sine-Cosine Form:

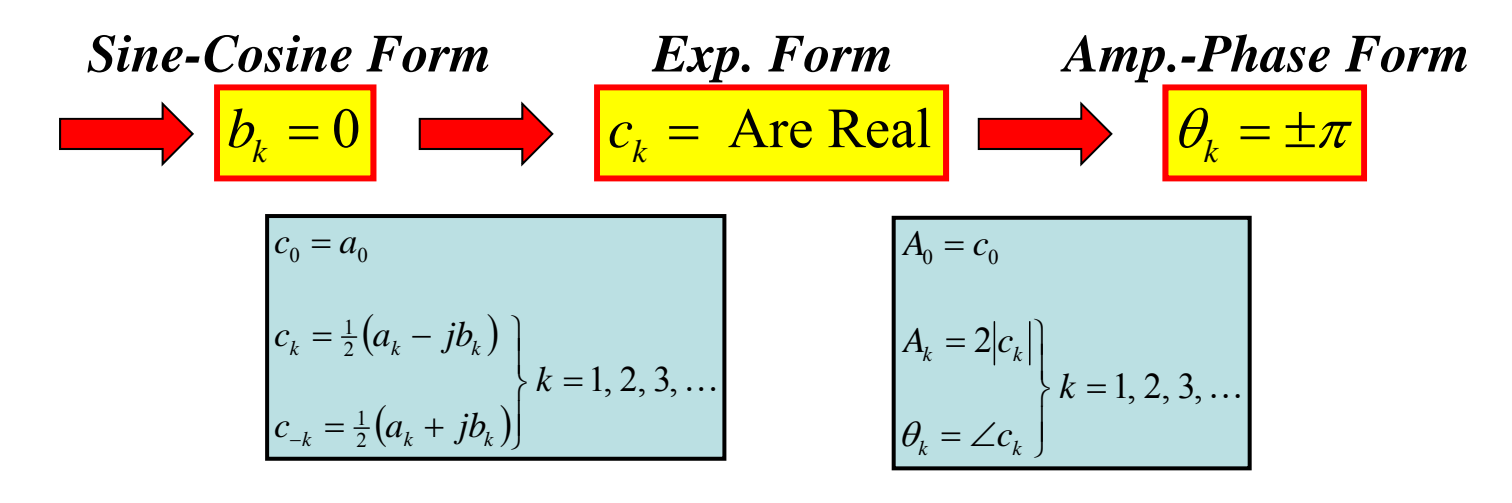

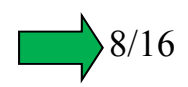

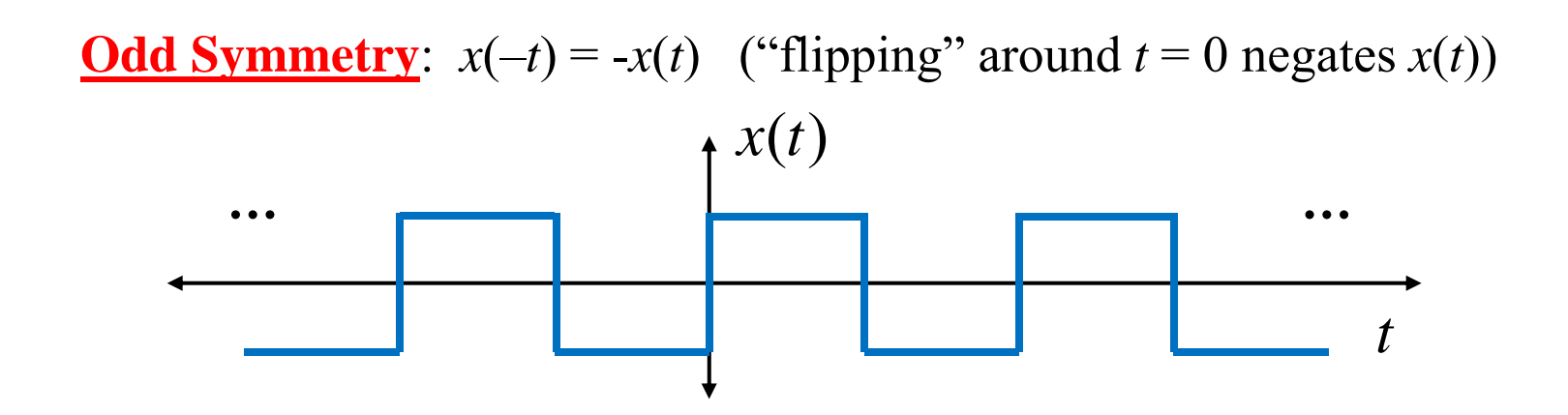

Noting that cosines have even symmetry and sines have odd symmetry it is not surprising that an ODD *x*(*t*) needs only sine components in the Sine-Cosine Form:

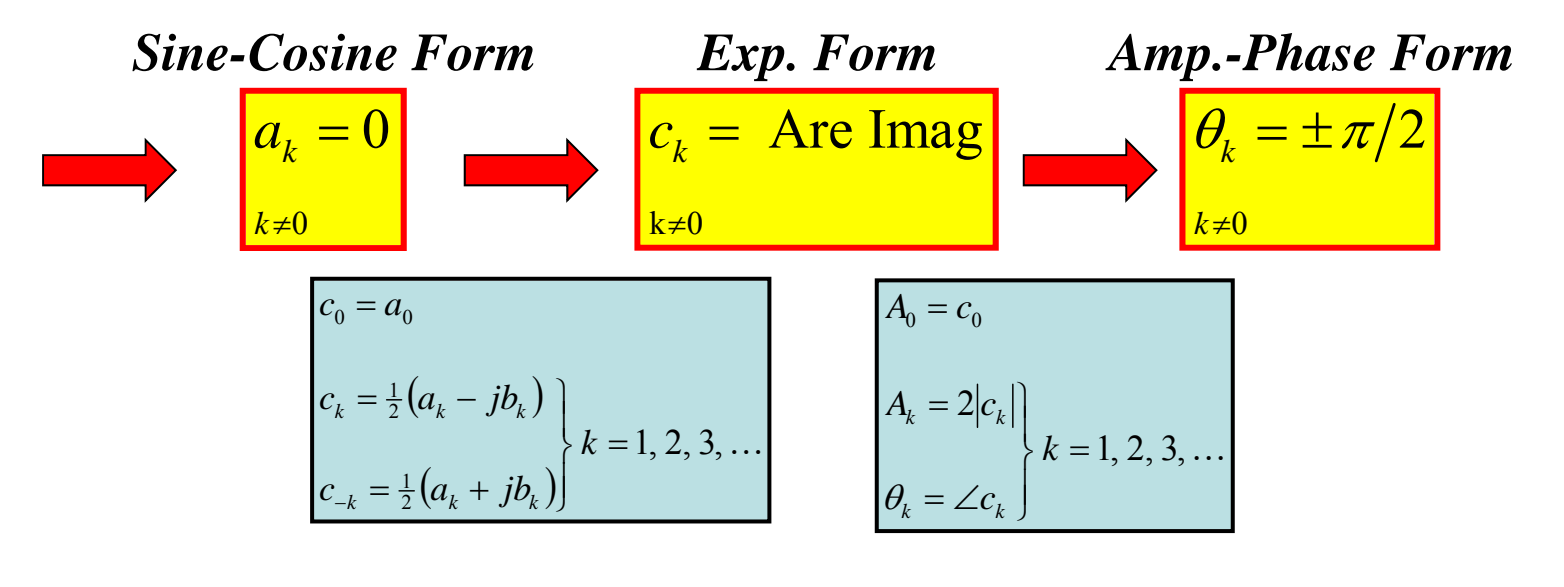

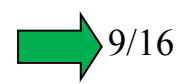

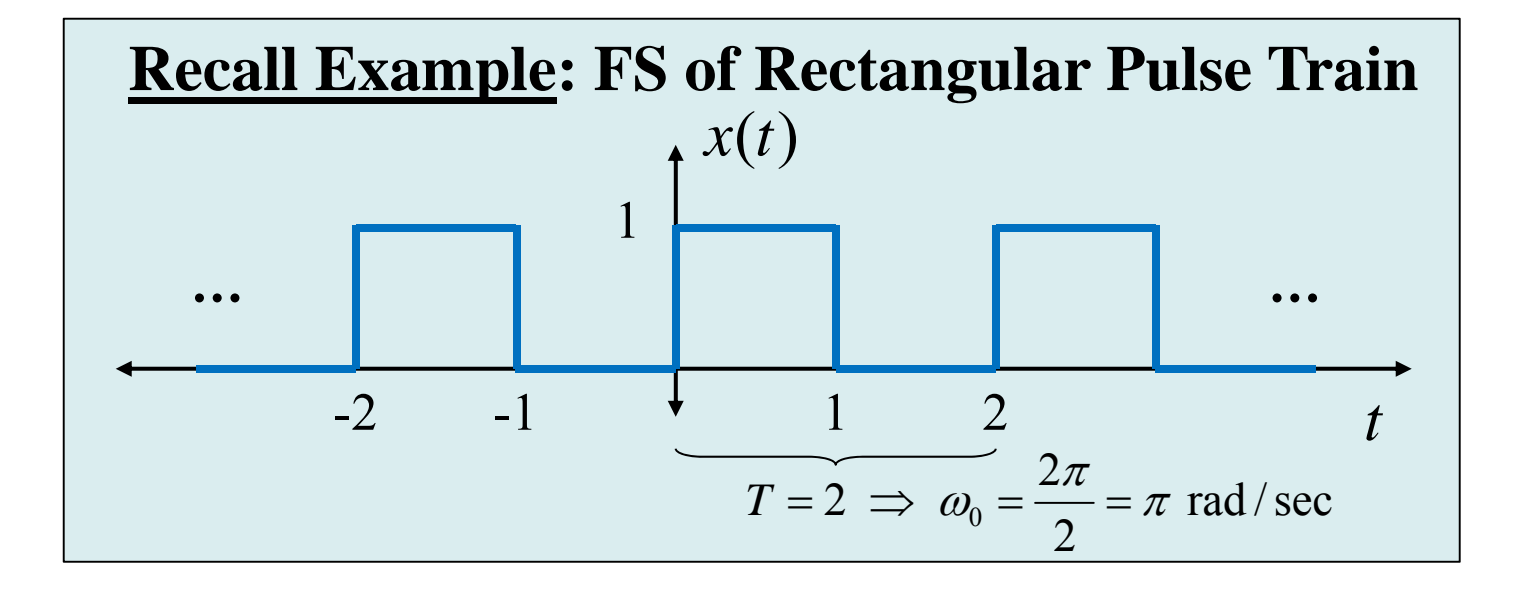

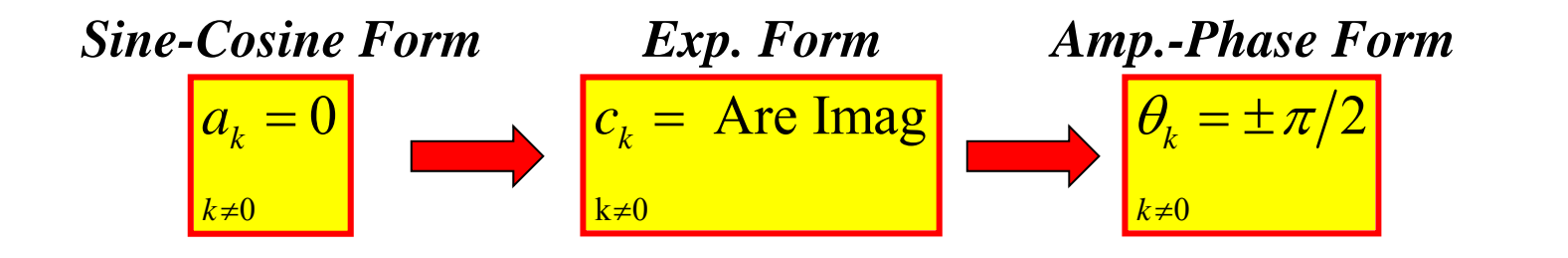

$$
a_k = \begin{cases} \frac{1}{2}, & k = 0 \\ 0, & k \neq 0 \end{cases}
$$

$$
b_k = \begin{cases} 0, & k \text{ even} \\ \frac{2}{k\pi}, & k \text{ odd} \end{cases}
$$

$$
c_k = \begin{cases} 0, & k \text{ even, } \neq 0 \\ \frac{-j}{k\pi}, & k \text{ odd} \end{cases}
$$

$$
\theta_k = \begin{cases} N/A, & k = 0 \\ N/A, & k \text{ even} \\ -\frac{\pi}{2}, & k \text{ odd} \end{cases}
$$

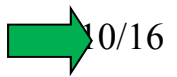

## **Numerically Finding FS Coefficients**

**Suppose you have a periodic signal and you want to find the FS coefficients… BUT it does not have a nice mathematical function that defines it (or it does but it is hard or impossible to do the integral)?**

- •**We can numerically compute the integral!**
- •**Remember that an integral finds the area under a curve…**

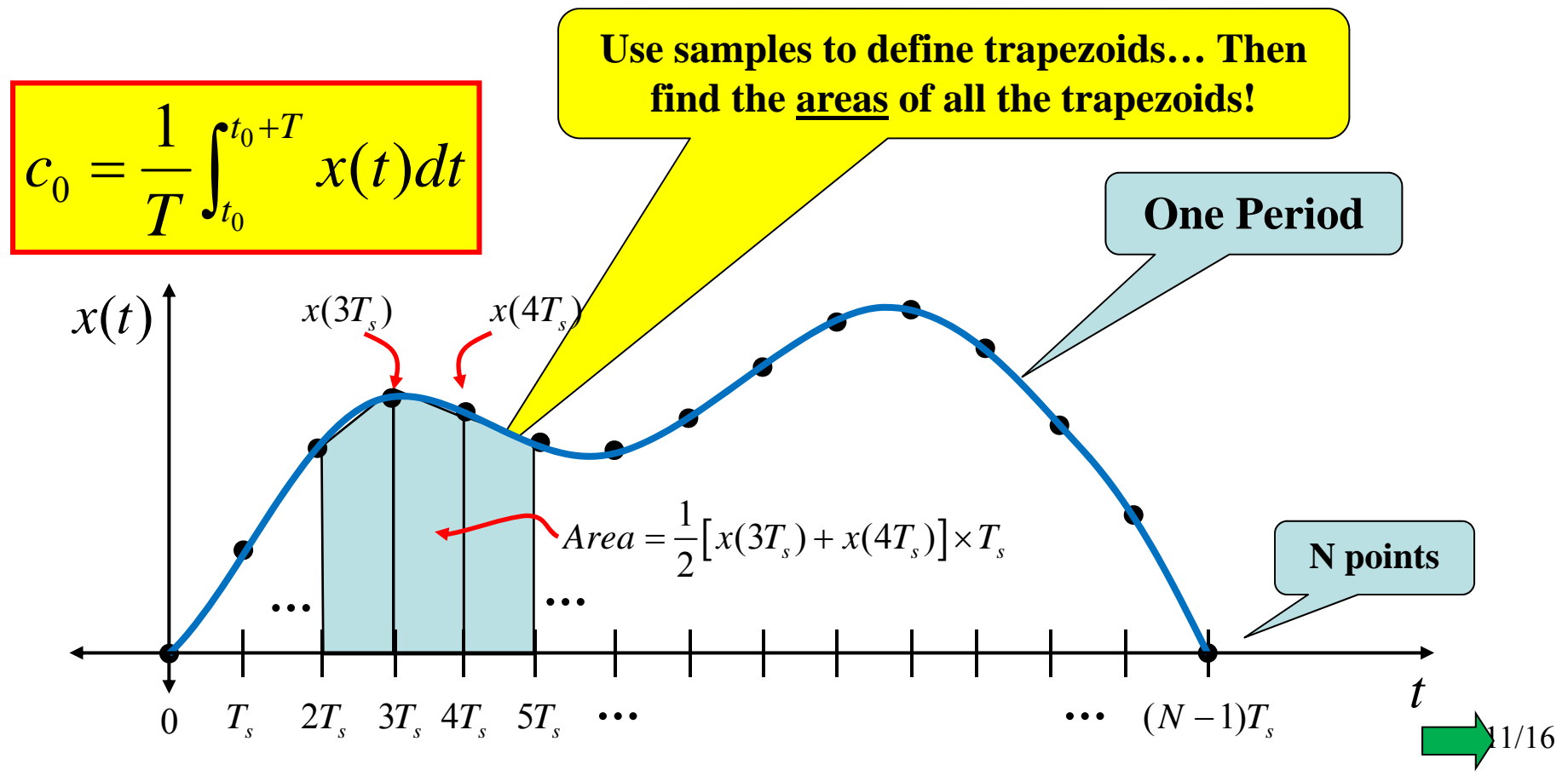

So… we can use samples of the integrand to compute all the trapezoid areas and then use those to approximate the integral.

Fortunately, MATLAB has a command called "trapz" that does just this!

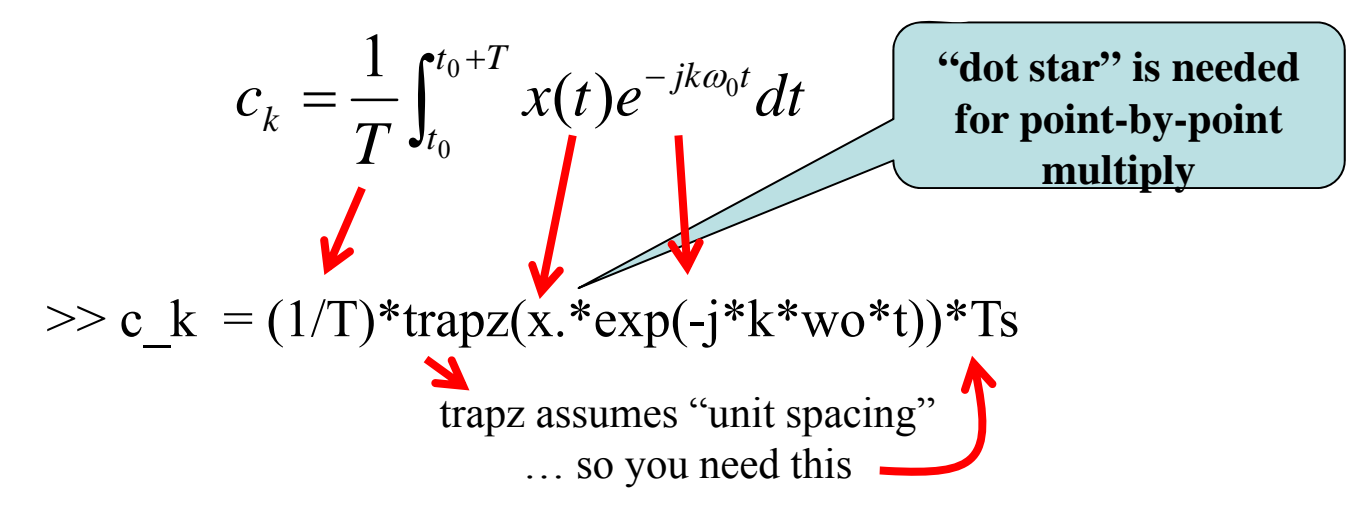

x is the vector that holds the signal samples over one period t is a vector that holds the time values spaced Ts seconds apart T is the period of the signal wo is the fundamental frequency in rad/sec

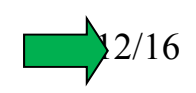

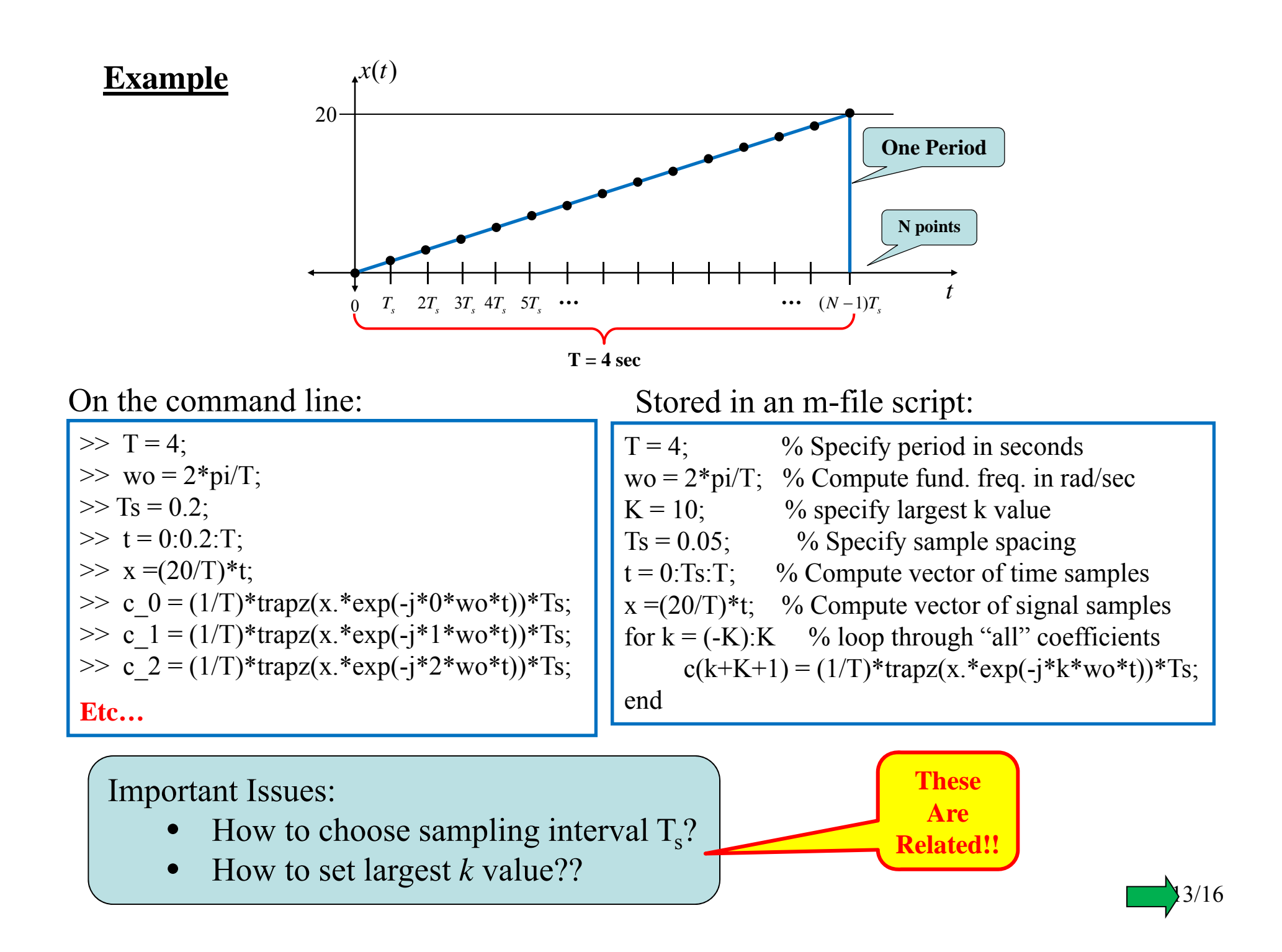

#### **Choosing the Sampling Interval:**  *Ts*

Once we set *K* (the largest *k* value) the FS we can compute is truncated

$$
x(t) \approx \sum_{k=-K}^{K} c_k e^{jk2\pi f_0 t}
$$

$$
\omega_o = 2\pi f_0
$$
  

$$
\Rightarrow f_0 = 1/T
$$

So the highest frequency (in Hz) is  $Kf<sub>o</sub>$ 

...so to avoid aliasing we need sampling frequency  $F_s > 2Kf_o$ 

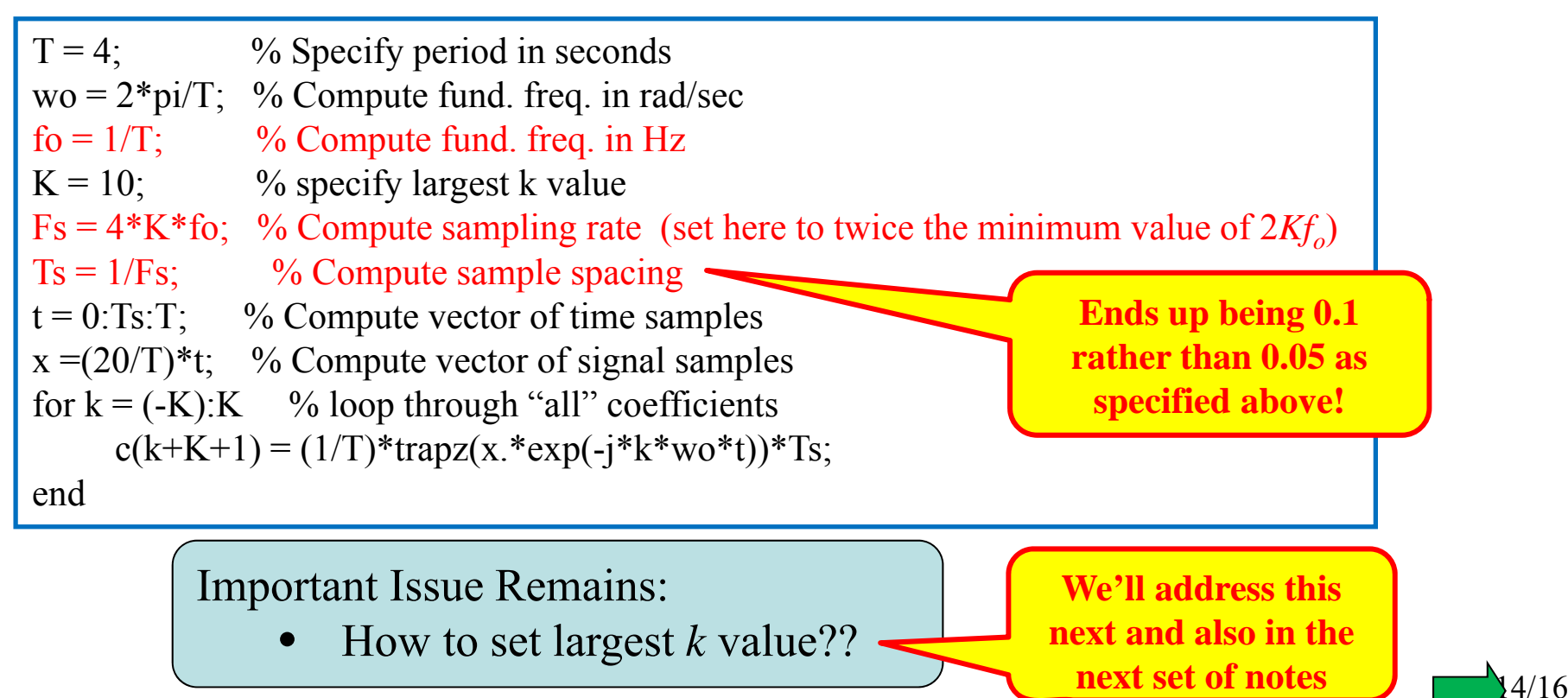

#### **Computing the Approximate Signal**

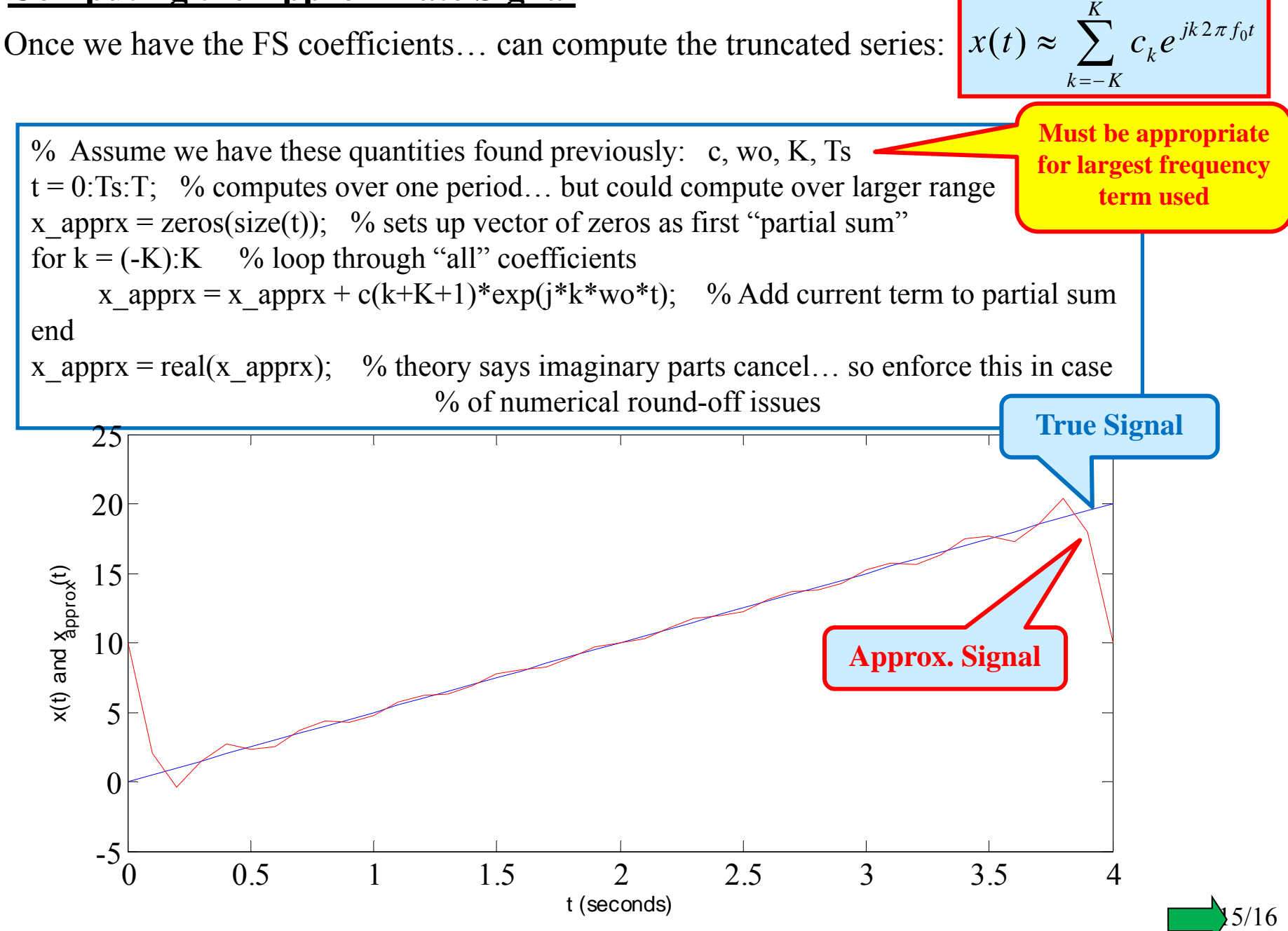

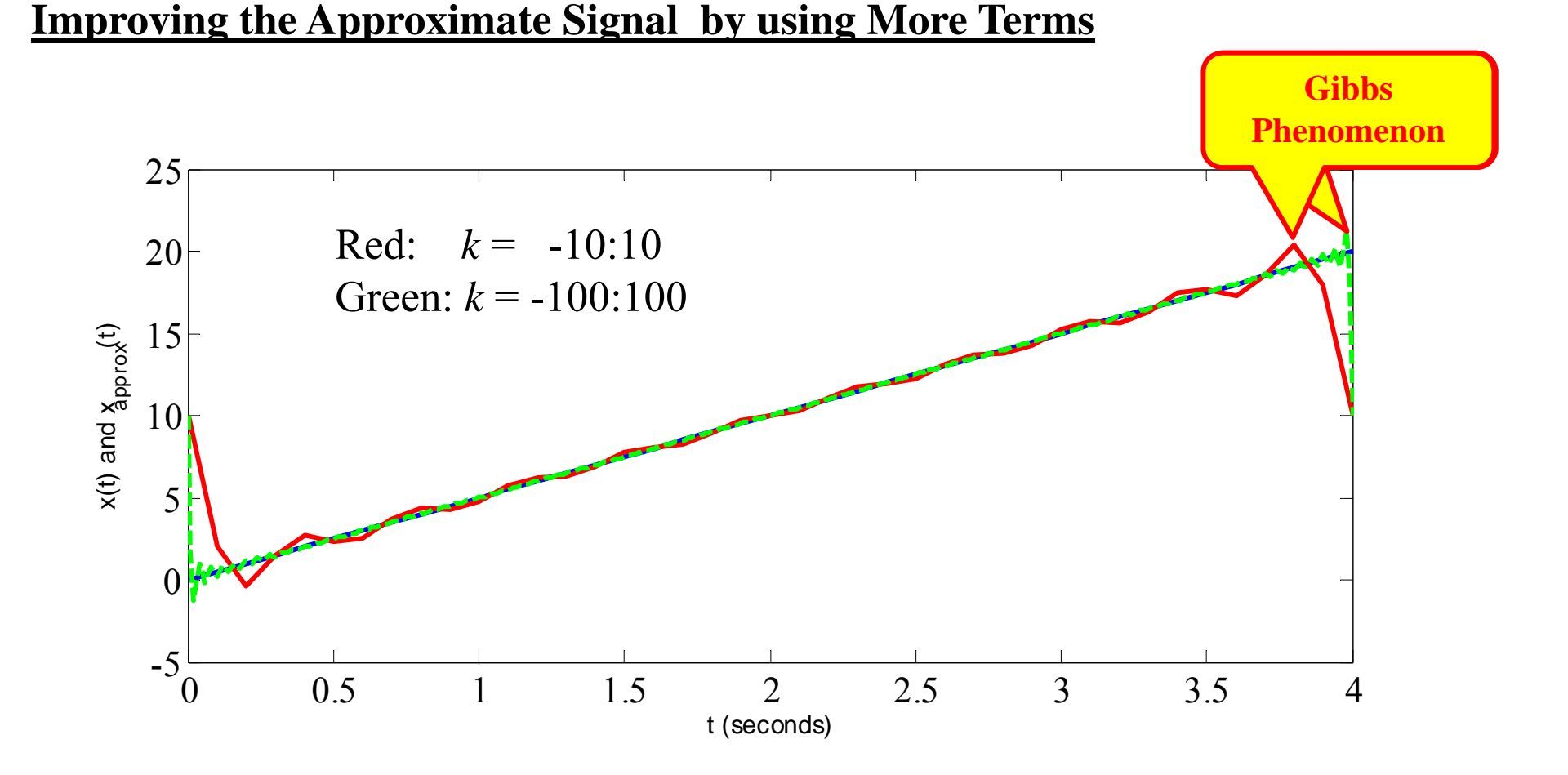

- • **Note that more terms gives a better approximation… but there is still "ringing" error at the discontinuities regardless of how many terms are included.**
- •**This is called the Gibbs Phenomenon.**